# **Introducing FLTK**

Sanel Zukan sanelz@gmail.com

# **Outline**

- $\bullet$  Introduction what is FLTK
- History
- Hello world and basic examples
- Event handling
- Extending FLTK
- Layout management
- Not covered

# Who am I

- EDE maintainer since 2005
- (was) FLTK developer
- Hacking things here and there
- http://sanelz.blogspot.com

## Terms

- FLTK pronounced 'fulltick'
- EDE desktop environment built on FLTK
- $\bullet$  edelib library used by EDE
- eFLTK forked FLTK version for EDE, now obsolete

# What is FLTK?

- GUI library only done in C++
- Running on Windows, X server, Nano X, MacOS X, Symbian (S60)
- Very light and small
- OpenGL-like asynchronous API
- Allow static linking
- Permissive license (LGPL with exception)
- Easy to pick up and fun

# Quick history

- Started as free implementation of XForms for SGI
- Created by Bill Spitzak
- Maintained by small group of developers
- Today we have 3 branches:
	- Stable 1.3.x
	- Unstable 2.x (obsoleted)
	- Future 3.0

# Written using FLTK

- Nuke the reason why FLTK exists
- EDE desktop
- CinePaint

● ...

- Dillo web browser
- Rush render queue (commercial)

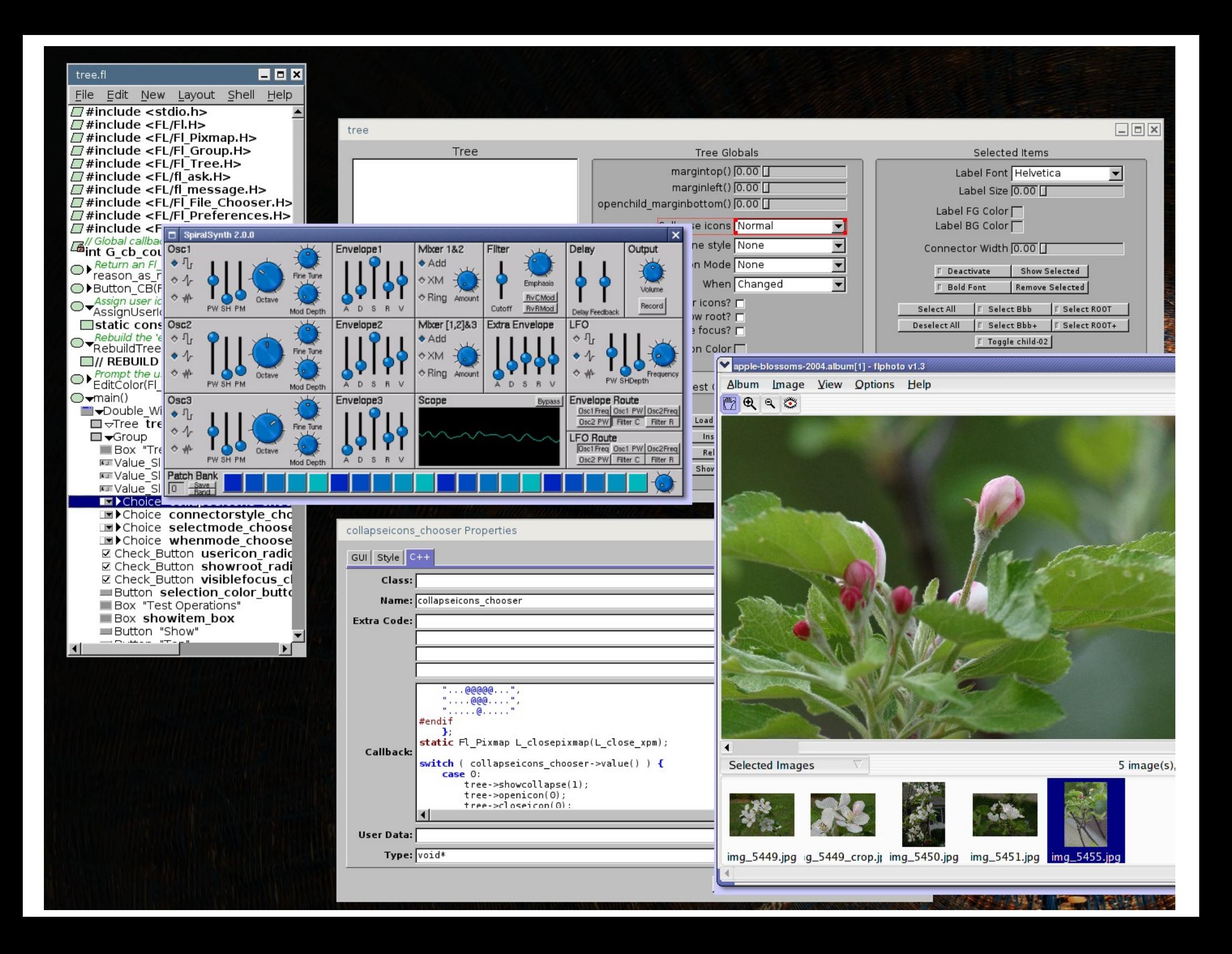

### Hello world

```
#include <FL/Fl.H>
#include <FL/Fl_Window.H>
```

```
int main(int argc, char *argv[]) {
 Fl Window *w = new Fl Window(330, 190, "Hello");
 w->show(argc, argv);
    return Fl::run();
```
 $\prime$ \* g++ hello.cpp -o hello `fltk-config –cflags –ldflags` \*/

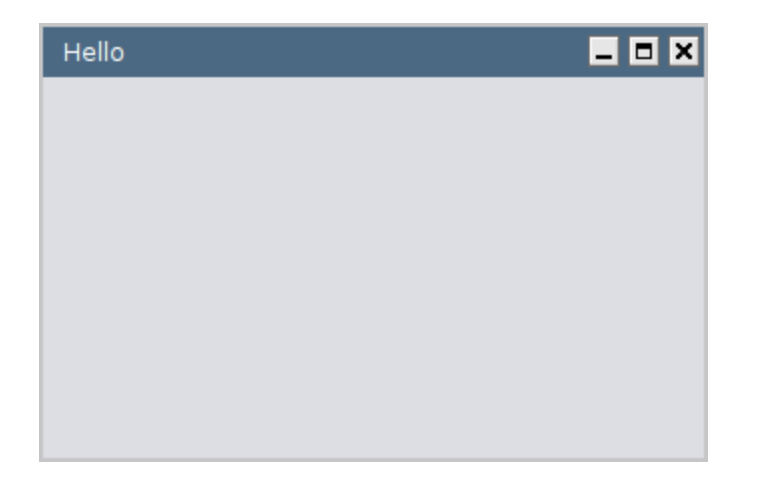

```
#include <FL/Fl.H>
#include <FL/Fl_Window.H>
#include <FL/Fl_Button.H>
```

```
int main(int argc, char *argv[]) {
  Fl Window *w = new Fl Window(330, 190, "Hello");
 w->begin();
  new Fl_Button(110, 130, 90, 25, "Okay");
 w\rightarrow end();
 w->show(argc, argv);
     return Fl::run();
```
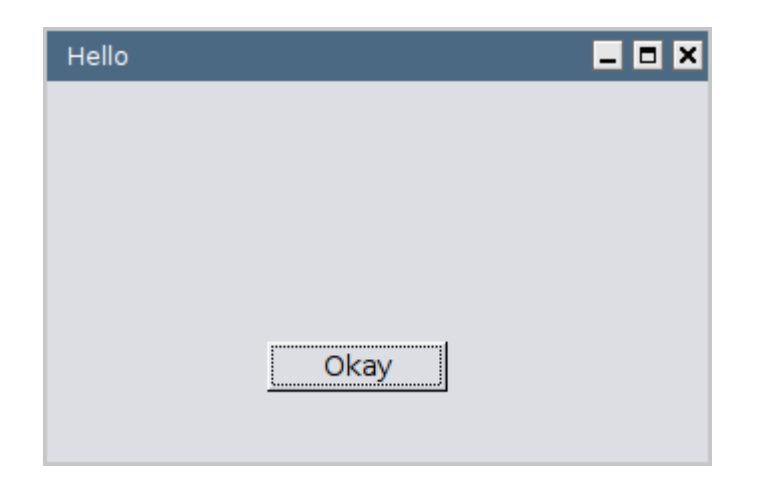

```
#include <FL/Fl.H>
#include <FL/Fl_Window.H>
#include <FL/Fl_Button.H>
```

```
int main(int argc, char *argv[]) {
  Fl Window *w = new Fl Window(330, 190, "Hello");
 w->begin();
  new Fl_Button(110, 130, 90, 25, "Okay");
 w\rightarrow end();
 w->show(argc, argv);
     return Fl::run();
```

```
#include <FL/Fl.H>
#include <FL/Fl_Window.H>
#include <FL/Fl_Button.H>
```

```
int main(int argc, char *argv[]) {
  Fl Window *w = new Fl Window(330, 190, "Hello");
  w->begin();
  new Fl_Button(110, 130, 90, 25, "Okay");
  new Fl_Button(110, 155, 90, 25, "Okay #2");
  w\rightarrow end();
 w->show(argc, argv);
     return Fl::run();
}
```

```
#include <FL/Fl.H>
#include <FL/Fl_Window.H>
#include <FL/Fl_Button.H>
#include <FL/Fl_Group.H>
```

```
int main(int argc, char *argv[]) {
  Fl Window *w = new Fl Window(330, 190, "Hello");
 w->begin();
  Fl Group *group = new Fl Group(110, 130, 90, 155);
    group>begin();
  new Fl_Button(110, 130, 90, 25, "Okay");
 new Fl_Button(110, 155, 90, 25, "Okay #2");
  group->end();
 w\rightarrow end();
 w->show(argc, argv);
    return Fl::run();
```
### Event handling

# Event handling

- Simple C callbacks
- No signal & slot bloat
- ...but you can use it through external libraries

```
#include <FL/Fl.H>
#include <FL/Fl_Window.H>
#include <FL/Fl_Button.H>
```

```
int main(int argc, char *argv[]) {
  Fl Window *w = new Fl Window(330, 190, "Hello");
 w->begin();
  new Fl_Button(110, 130, 90, 25, "Okay");
 w\rightarrow end();
 w->show(argc, argv);
     return Fl::run();
```

```
#include <FL/Fl.H>
#include <FL/Fl_Window.H>
#include <FL/Fl_Button.H>
```

```
static void close window(Fl Widget*, void *o) {
  Fl_Window w = (F1 Window*)o;
 w->hide();
}
```

```
int main(int argc, char *argv[]) {
  Fl Window *w = new Fl Window(330, 190, "Hello");
  w->begin();
  Fl Button *b = new Fl Button(110, 130, 90, 25, "Close");
  b->callback(close_window, w);
  w\rightarrow end();
  w->show(argc, argv);
     return Fl::run();
```
#### C++ callbacks?

## C++ style callbacks

● Fl\_Slot

 $\bullet$  ...

- Fl\_Signal
- Fl\_CallbackPlus

### Fl\_CallbackPlus demo

[http://svn.easysw.com/public/fltk/applications/trunk/Fl\\_CallbackPlus](http://svn.easysw.com/public/fltk/applications/trunk/Fl_CallbackPlus) (http://bit.ly/XKo1WW)

```
#include <FL/Fl.H>
#include <FL/Fl_Window.H>
#include <FL/Fl_Button.H>
#include "Fl_CallbackPlus.h"
```

```
class MainWindow : public Fl_Window {
private:
```
FI Button \*button;

FI CallbackList<MainWindow> set\_callback;

```
public:
```

```
   MainWindow() : Fl_Window(370, 215, "Sample") {
   close = new Fl_Button(270, 180, 90, 25, "{}&Close");set_callback(this, &MainWindow::on_close, close);
   }
```

```
void on_close(void) { hide(); }
};
```

```
int main(int argc, char *argv[]) {
     MainWindow win;
     win.show();
     return Fl::run();
```

```
\piinclude \leqi \pm/Fi.H>#include <FL/Fl_Window.H>
#include <FL/Fl_Button.H>
#include "Fl_CallbackPlus.h"
```

```
class MainWindow : public Fl_Window {
private:
```
FI Button \*button;

FI CallbackList<MainWindow> set\_callback;

```
public:
    MainWindow() : Fl_Window(370, 215, "Sample") {
   close = new Fl Button(270, 180, 90, 25, "&Close");
   set_callback(this, &MainWindow::on_close, close);
   /* set_callback(this, close, &MainWindow::on_close); */
   }
 void on close(void) { hide(); }
```

```
};
```

```
int main(int argc, char *argv[]) {
     MainWindow win;
     win.show();
     return Fl::run();
```
## Extending FLTK

# Extending FLTK

- Writing custom widgets
- Handling unknown OS events (e.g. X events)
- Creating custom scheme (aka theme)
- Trying to add new backend

#include <FL/Fl\_Button.H>

```
class MyButton : public Fl_Button {
public:
  MyButton(int x, int y, int w, int h, const char *label) :
  Fl Button(x, y, w, h, label) \{ \}   int handle(int event) {
           switch(event) {
                case FL_PUSH:
                      /* do something on push */
                      return 1;
                case FL_ENTER:
                      /* do something on enter */
                     return 1;
           }
```

```
      return Fl_Button::handle(event);   
     }
};
```
#include <FL/Fl\_Button.H>

```
class MyButton : public Fl_Button {
public:
  MyButton(int x, int y, int w, int h, const char *label) :
  Fl_Button(x, y, w, h, label) \{ \}
```

```
   void draw(void) {
       if (image() && (damage() & FL_DAMAGE_ALL))
   image()->draw(x, y);
```

```
      fl_font(labelfont(), labelsize());
    fl_color(FL_BLACK);
          fl_draw(label(),  x, y, label_w, label_h, align(), 0, 0);
   }
};
```

```
#include <FL/Fl_Button.H>
```
};

```
class MyButton : public Fl_Button {
public:
  MyButton(int x, int y, int w, int h, const char *label) :
  Fl_Button(x, y, w, h, label) \{ \}   void draw(void) {
          fl_color(FL_BLACK);
    fl line style(FL_DOT);
          fl_push_matrix();
          fl_begin_loop();
               fl_vertex(x, y);
      fl\_vertex(x + width, y);fl_vertex(x + width, y + height);
      fl_vertex(x, y + height);
               fl_vertex(x, y);
          fl_end_loop();
          fl_pop_matrix();
          fl_line_style(0);
     }
```
### Handling unknown events

```
#include <FL/Fl.H>
#include <FL/Fl_Window.H>
\#include \lt FL/x.H>
```
static Atom net\_num\_of\_desktops;

```
static int unknown_events(int event) {
  if (fl_xevent->xproperty.atom == net_num_of_desktops) {
         /* notify change */
   }
     return 0;
}
int main(int argc, char *argv[]) {
     fl_open_display();
     net_num_of_desktops = XinternAtom(fl_display,
                                         " NET NUMBER OF DESKTOPS", False);
     Fl_Window *w = new Fl_Window(330, 190, "Hello");
     w>show(argc, argv);
     Fl::add_handler(unknown_events);
     return Fl::run();
}
```

```
#include <FL/Fl.H>
#include <FL/Fl_Window.H>
\#include \lt FL/x.H>
```
static Atom net\_num\_of\_desktops;

```
static int unknown_events(int event) {
  if (fl_xevent->xproperty.atom == net_num_of_desktops) {
         /* notify change */
   }
     return 0;
}
int main(int argc, char *argv[]) {
     fl_open_display();
     net_num_of_desktops = XinternAtom(fl_display,
                                         " NET NUMBER OF DESKTOPS", False);
  Fl Window *w = new Fl Window(330, 190, "Hello");
     w>show(argc, argv);
     Fl::add_handler(unknown_events);
     return Fl::run();
}
```
## Layout management

- BorderLayout, BoxLayout, CardLayout, FlowLayout, GridLayout... NO!
- Simple and versatile
- Based on so called "*one resizable child"* only single resizable chiled allowed per group

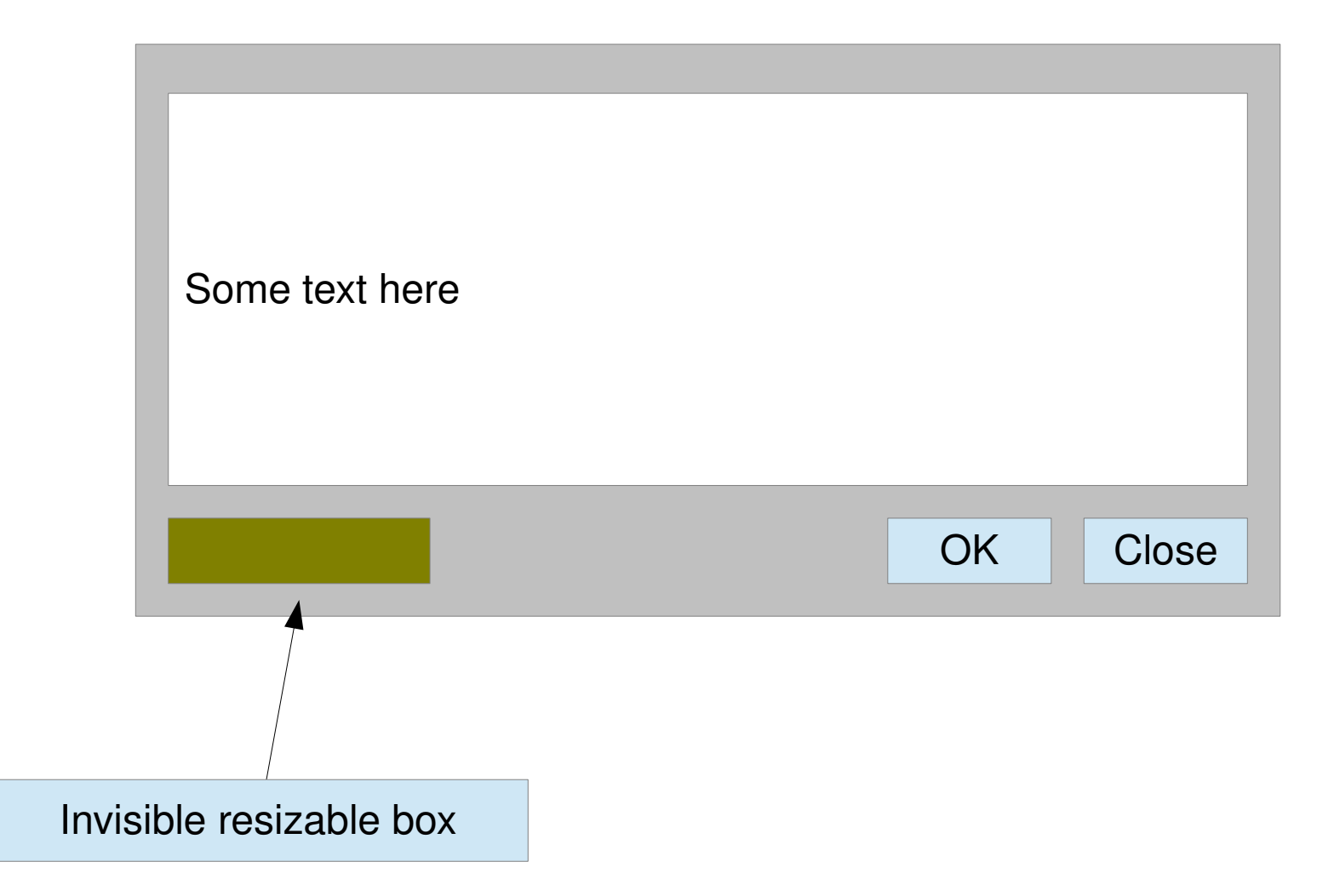

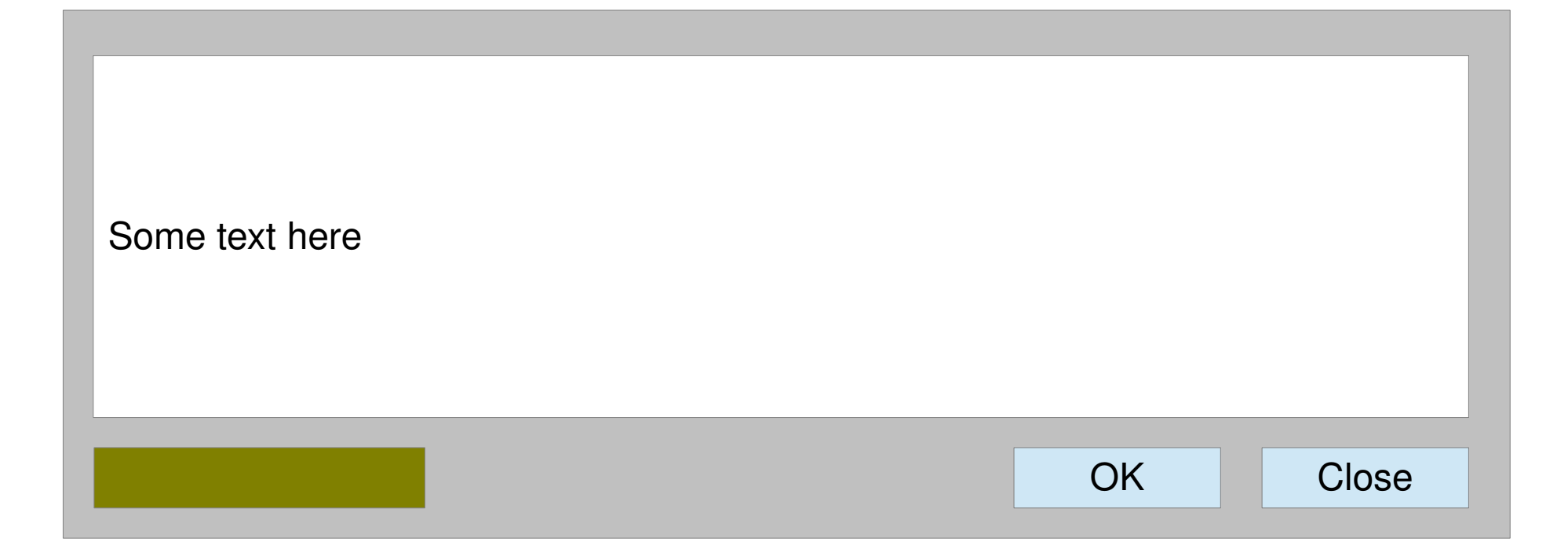

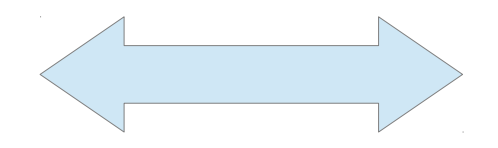

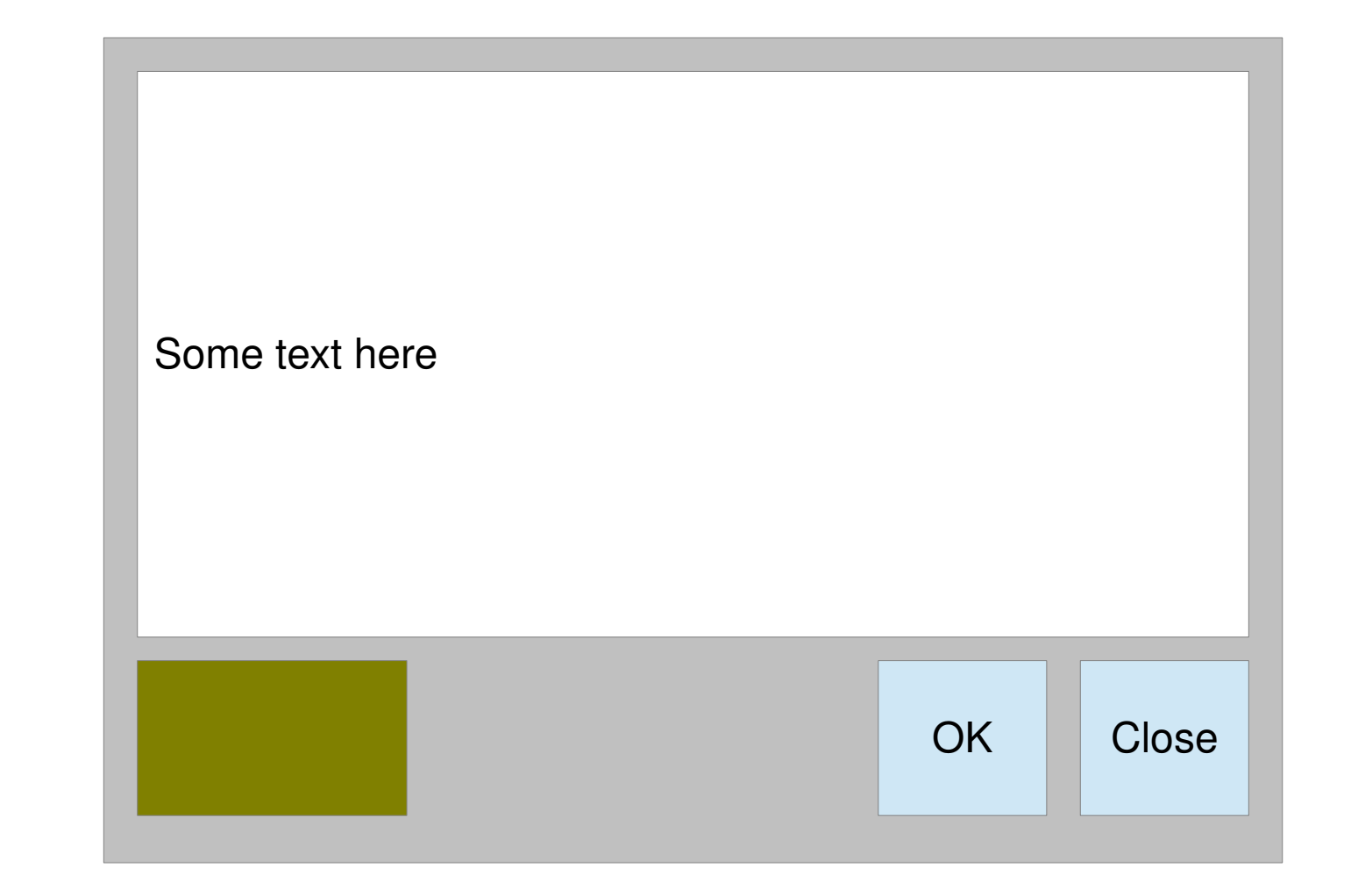

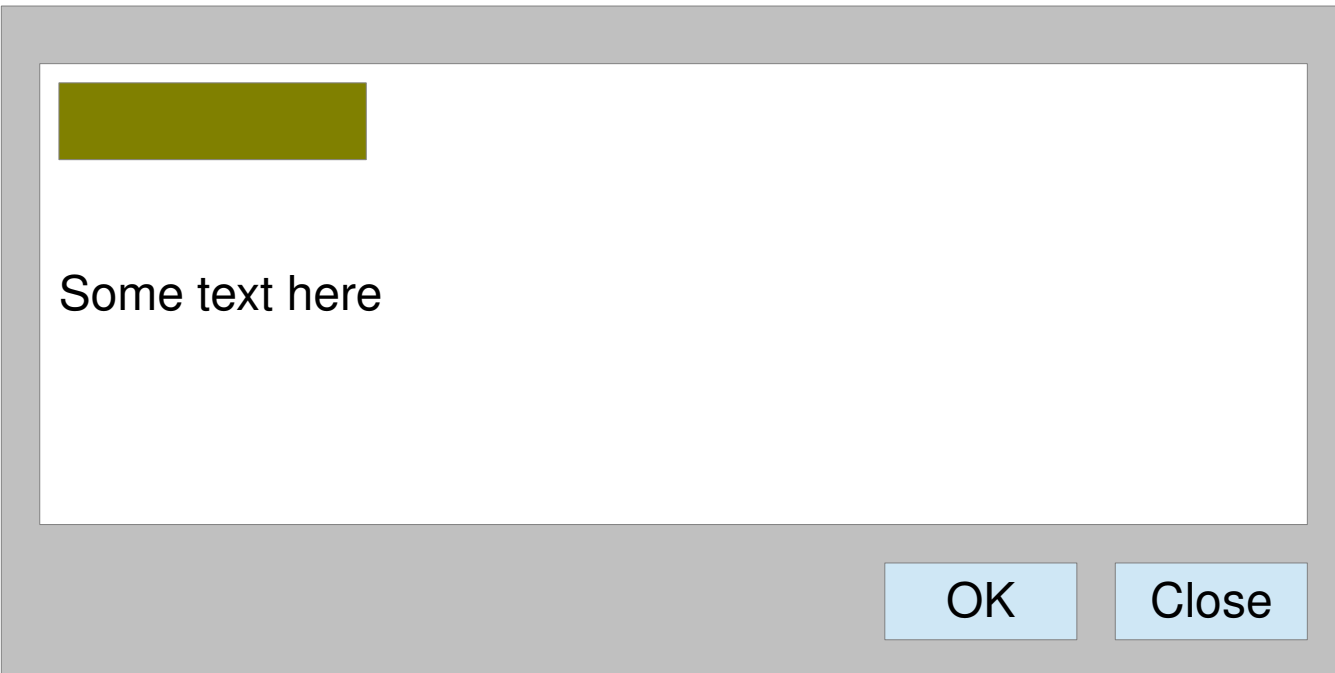

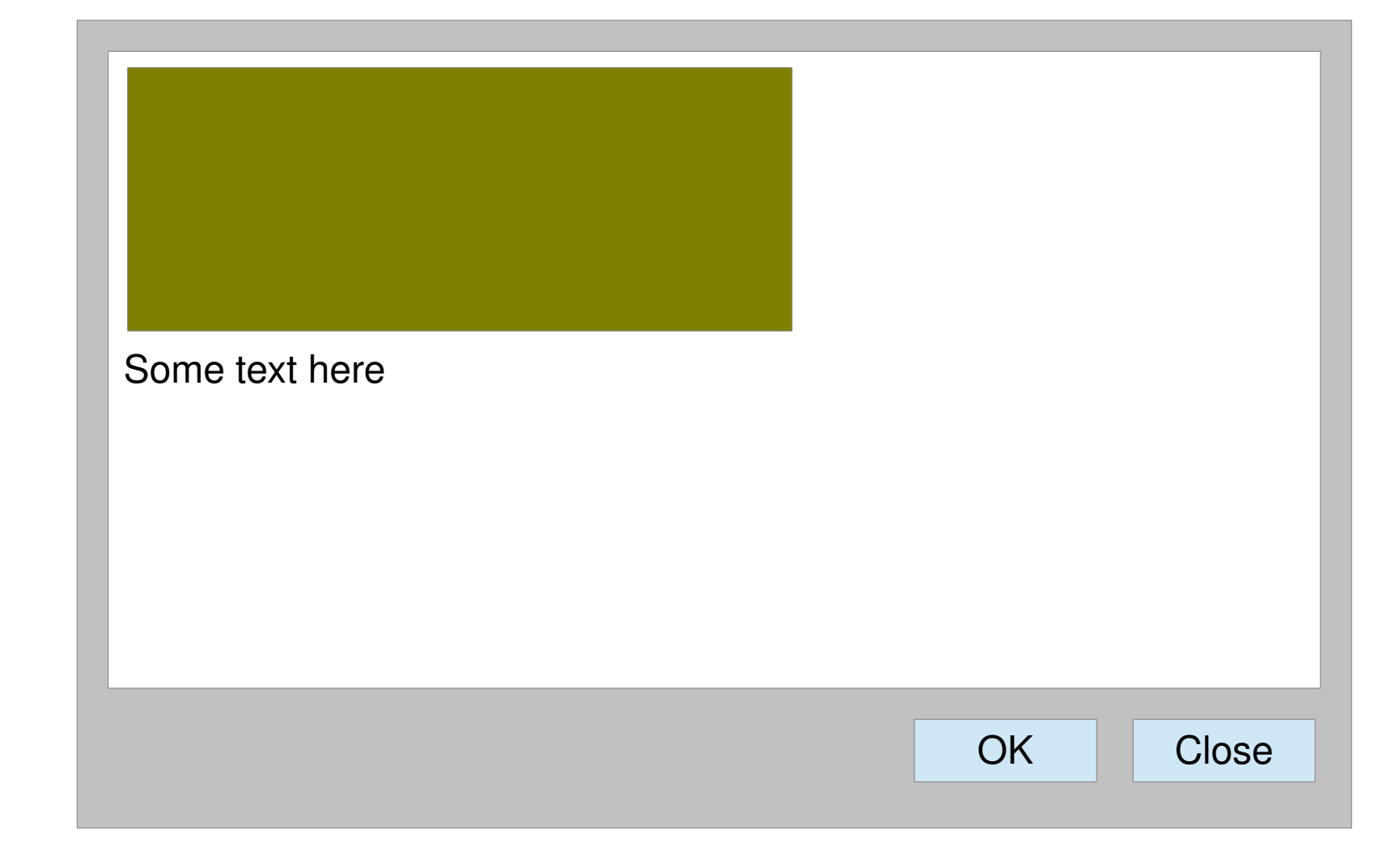

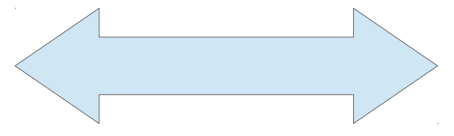

# Things not covered

- OpenGL, Cairo interaction
- Printing
- Font handling
- RAD development via FLUID
- $\bullet$  etc...

# Thank you!

[http://www.fltk.org](http://www.fltk.org/) <http://www.fltk.org/newsgroup.php> sanelz@gmail.com